## motywy<br>Lo<sup>g</sup>o

## **Niematematyczne obrazki** *Andrzej WALAT*

W lutowym odcinku Logomotyw podałem przykład procedury kreślącej wariacje islamskiego wzoru – pięciu białych kwadratów na czerwonym tle. Kultura islamu, a także współczesne wzornictwo i XX-wieczna sztuka abstrakcyjna mogą być źródłem inspiracji do wielu innych podobnych projektów z zakresu programowania grafiki. Ich rezultaty sprawiają zwykle wielką przyjemność zarówno autorom programów, jak i postronnym widzom.

Czasem jednak pozostawiają uczucie niedosytu. Odbiorcy tej komputerowej produkcji artystycznej po obejrzeniu serii obrazów utworzonych z wielokątów, odcinków prostoliniowych i ewentualnie łuków okręgu, zaczynają się skarżyć, że mają już dość geometrii; woleliby oglądać obrazy bardziej naturalne, na przykład, kwiatków i obłoków, a nie ciągle tylko kwadratów, trójkątów i kół. W tym odcinku pokażę więc przykład programowania "niematematycznych" obrazków podobnych do kwiatków i innych tworów natury. Napiszemy procedurę tworzącą losowe, postrzępione kształty kwiatków, takie jak na rysunku 1 – dzikie i bardziej naturalne niż kwiaty w naturze, które, jak wiadomo, mają często symetryczne układy płatków.

Zaczniemy od prostszej procedury, która tworzy na ekranie zarys kwiatka, jeśli ma dany jego kod.

## oto zarysKwiatka :kodKwiatka kreśl wygładź :kodKwiatka już

Daną procedury musi być lista współrzędnych odpowiedniego pęku wektorów, spełniająca następujące warunki:

- 1. Pierwszy wektor na liście musi mieć kierunek  $0 -$ , na północ".
- 2. Kierunki kolejnych wektorów, aż do przedostatniego, muszą tworzyć ciąg rosnący o wyrazach mniejszych niż 360.
- 3. Ostatni wektor musi być identyczny z pierwszym.

Na przykład dla listy wektorów [[0 100] [30 30] [100 0][30 -30][0 -100][-30 -30][-100 0] [-30 30] [0 100]] otrzymamy zarys kwiatka, przedstawiony na rysunku 2.

Jest on dość symetryczny; żeby tworzyć "bardziej naturalne" kształty, musimy mieć procedurę, nazwijmy ją lkwk, która dla danej liczby wektorów (płatków) oraz ograniczenia dolnego i górnego ich długości tworzy losowy kod wektorowy kwiatka spełniający warunki 1–3. Zdefiniowanie jej pozostawiam Czytelnikom (rozwiązanie w aneksie na stronie WWW *Delty*).

Mając lkwk, możemy zdefiniować procedurę tworzącą kolorowe kształty kwiatków, takie jak na rysunku 1, w następujący sposób:

oto kształtKwiatka :kolor :n :a :b ukp :kolor zarysKwiatka lkwk :n :a :b zamaluj już

Jednak obraz naturalnego kwiatka nie jest tylko nieregularną kolorową plamą. Powinien być trochę bardziej złożony. Bogatszy obraz uzyskamy, nakładając plamę na plamę. Możemy, na przykład, zdefiniować procedurę, która mając dany kod wektorowy kwiatka, tworzy obraz układu *n* coraz mniejszych plam nałożonych jedna na drugą. Nazwijmy ją krotka, bo to dobra nazwa dla kwiatka.

```
oto krotka :n :kodKwiatka
jeśli :n = 0 [stop]
ukp jld
zarysKwiatka :kodKwiatka
zamaluj
krotka:n - 10.7 * :kodKwiatka
już
```
Polecenie krotka 5 [[0 100] [20 20] [100 0][[20 -20]  $[0 -100]$ [-20 -20][-100 0][-20 20][0 100]] daje obraz pięciu plam, jak na rysunku 3.

Każda kolejna plama jest obrazem jednokładnym większej plamy w skali 0.7. Gdyby dany kod był losowy, to obraz byłby trochę mniej regularny, ale jeszcze większą naturalność moglibyśmy uzyskać, zastępując zwykłą jednokładność przekształceniem, które zmienia nie tylko wielkość plamy, lecz również trochę deformuje jej kształt. To otwiera przed nami nieograniczone możliwości tworzenia obrazów kwiatków "podobniejszych niż prawdziwe", takich jak na okładce i w aneksie na stronie WWW *Delty*. Pokazywałem je wielu różnym gremiom. Zwykle bardzo się podobały. No i wreszcie nikt już nie narzekał na ich matematyczność.

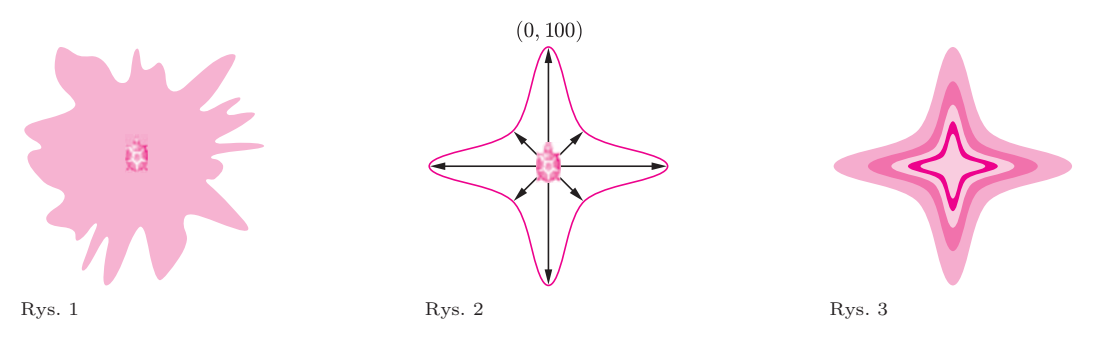

**17**